#### **CSE 154: Web Programming 2017**

### **Section 4: DOM Manipulation Due Date:** Tuesday, October 17

Directions: Solve the following problem on paper (or solve on the computer and print out your solution) and bring it to your section on Tuesday.

#### **0. Bubbles!**

Write JavaScript code to attach <bubbles.html> and <bubbles.css>, which make up a simple web page titled "Bubbles!". Right now, there are 16 "bubbles", each with the class bubble, laid out in a box that has an ID of container. Your JavaScript code should add functionality to the page so that whenever a user clicks a bubble, the bubble is removed from the box and any bubbles following the popped bubble shift to replace the empty hole.

Below on the left is output of the page before any clicks happen (ie., no bubbles have been popped), and on the right of the page after a user clicks on 5 different bubbles:

## **Pop the Bubbles!**

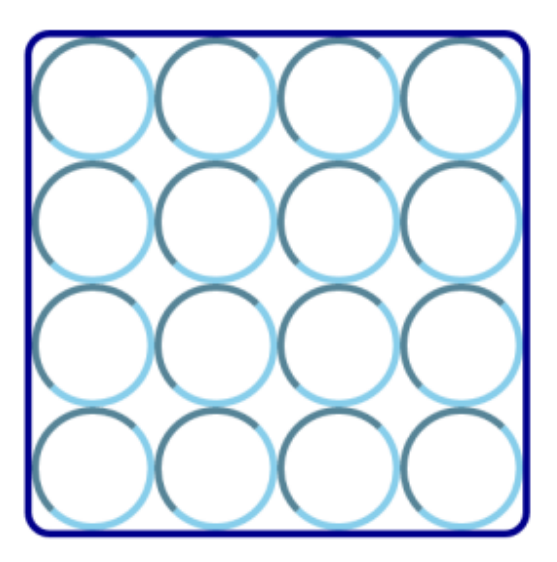

# Pop the Bubbles!

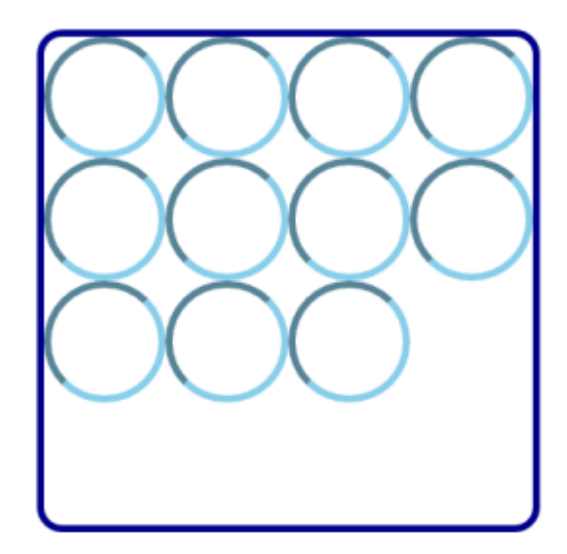